## Autocad how to print out the drawing memory take

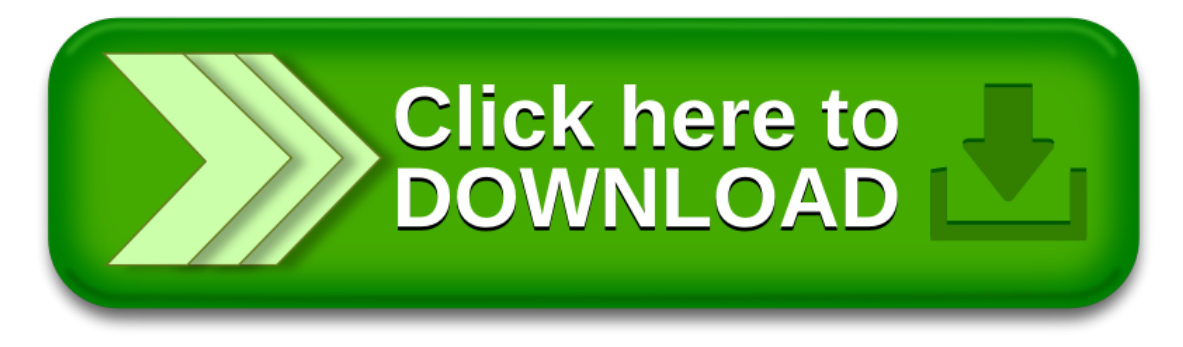